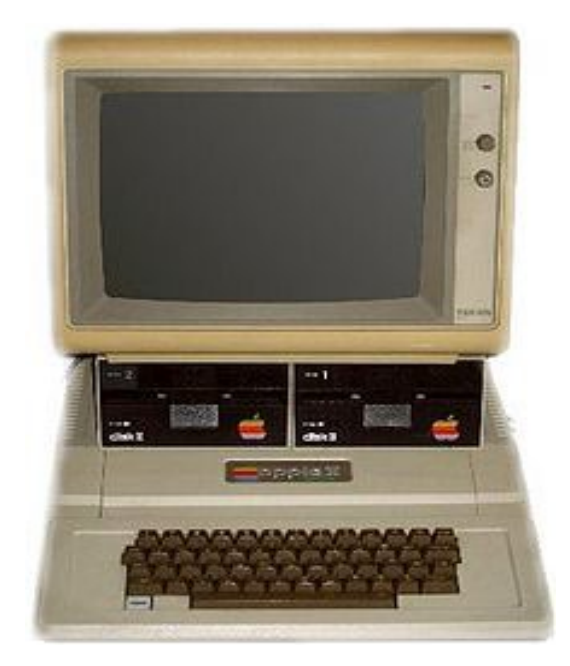

## **OVERAL COMPUTERS**

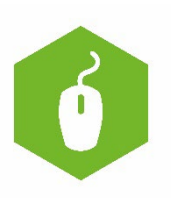

**AAN DE SLAG MET DIGITALE VAARDIGHEDEN TRAINING: BASISVAARDIGHEDEN**

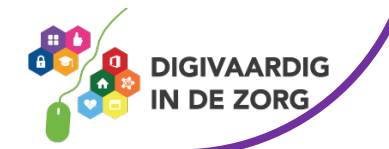

## **OVERAL COMPUTERS**

Dit werkblad is voor 1 persoon. Je leert dat er computers verwerkt zijn in alledaagse apparaten.

## **Wat is een computer?**

Overal om ons heen zijn computers. Wist je dat de eerste computer stamt uit 1938?

Een computer is een apparaat waarmee je allerlei activiteiten kunt uitvoeren, van het bijhouden van uw administratie, het typen van brieven, het spelen van spelletjes, e-mailen met andere mensen, internetten, foto bewerken en nog veel meer. Het is een veelzijdig apparaat, dat zelfs in zijn eenvoudigste uitvoering over eindeloos veel mogelijkheden beschikt. (Bron: Seniorenweb)

De computer is inmiddels zo'n vanzelfsprekend onderdeel van ons leven dat we ons bijna geen bestaan meer zonder kunnen indenken. Zeker voor de jongere generatie is het moeilijk te geloven dat we ooit geen beschikking hadden tot oneindige hoeveelheden informatie, programma's en spelletjes. We zijn er zo aan gewend geraakt dat we soms niet eens meer weten dat er in een gebruiksvoorwerp of een voorwerp thuis of op ons werk een computer zit.

## **Opdracht**

Kijk naar de afbeeldingen op de volgende bladzijde. Vink alle afbeeldingen van voorwerpen waar een computer in zit aan!

Bespreek je resultaten met een collega of maatje.

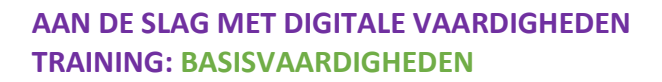

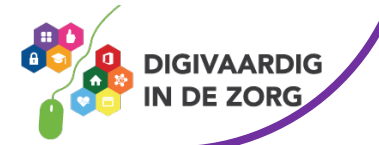

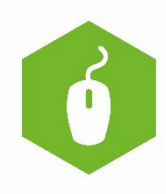

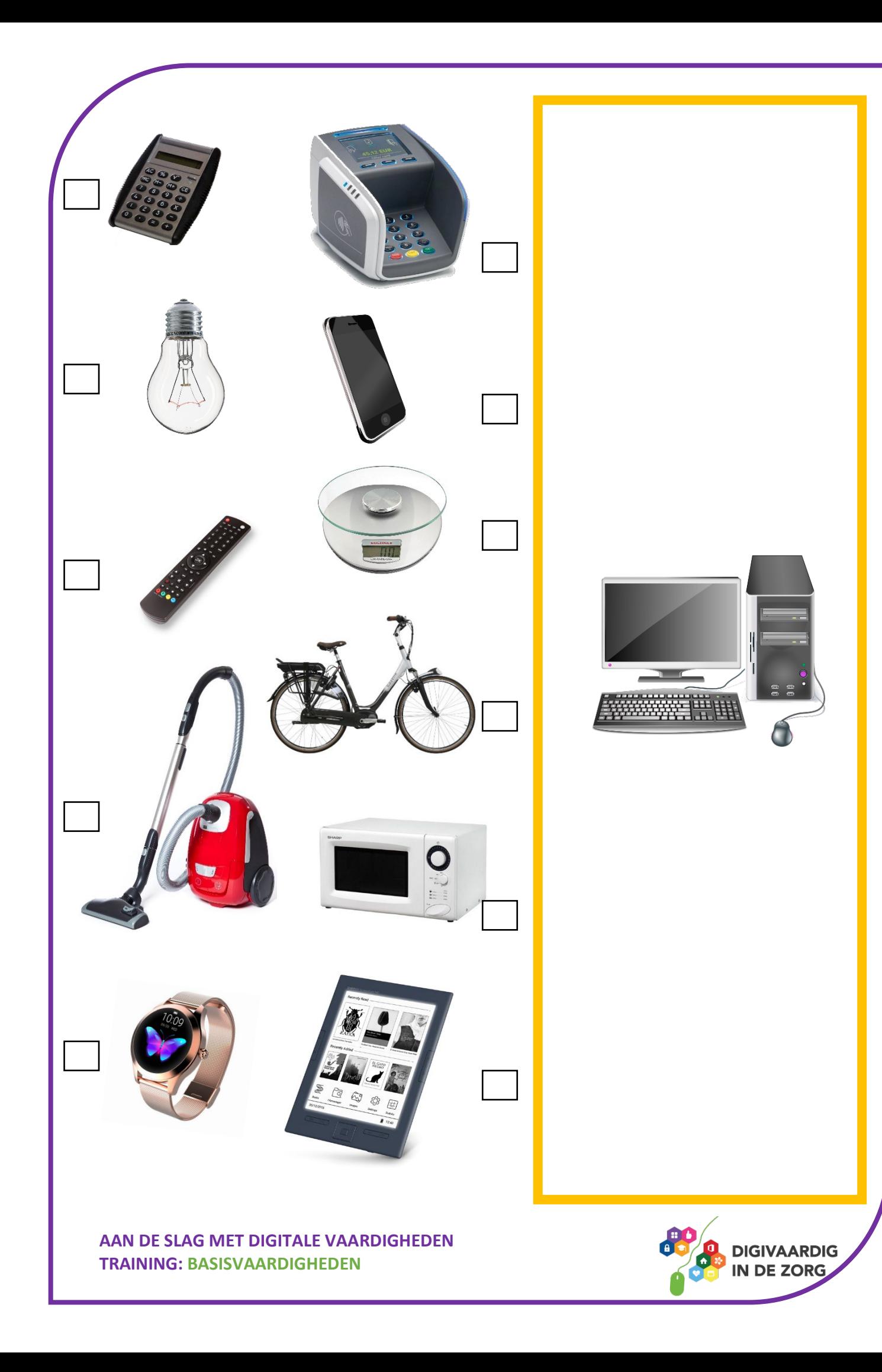

*Antwoorden Overal zit een computer in, behalve in de gloeilamp.* 

*Deze module is gemaakt door Suzanne Verheijden in opdracht van 's Heeren Loo en geactualiseerd door InAspire en Xiomara Vado Soto. Heb je opmerkingen of vragen over dit lesmateriaal? Mail dan naar info@digivaardigindezorg.nl.*

**AAN DE SLAG MET DIGITALE VAARDIGHEDEN TRAINING: BASISVAARDIGHEDEN**

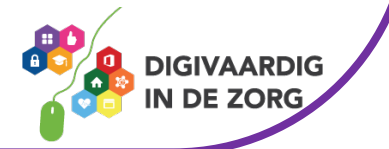